# Some Design Patterns

Alexandre Bergel Nancy Hitschfeld 11/11/2020

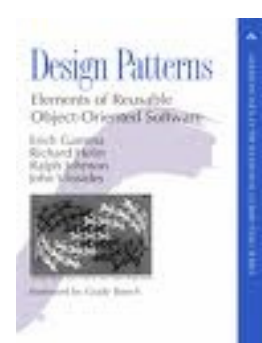

#### Design Patterns: Elements of Reusable Object-Oriented Software *Erich Gamma, Richard Helm, Ralph Johnson, John M. Vlissides, 1994*

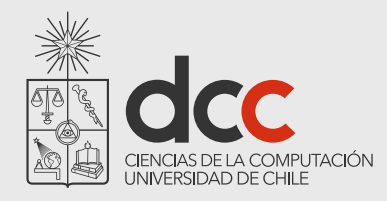

# **Outline**

1.Adapter

2.Proxy

3.Observer

4.State

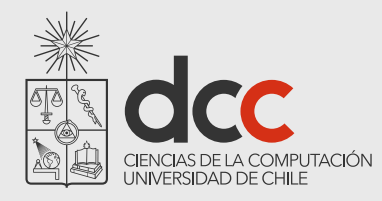

# Adapter Pattern

How do you use a class that provide the right features but the wrong interface?

Introduce an adapter

An adapter converts the interface of a class into another interface clients expect

The client and the adapted object remain independent

An adapter adds an extra level of indirection

Also known as Wrapper

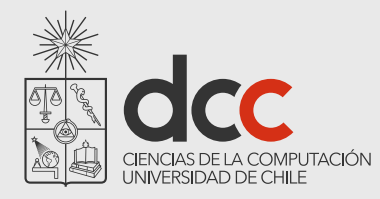

### Adapter Pattern

#### **Consequences**

The client and the adapted object *remain independent*

An adapter adds *an extra level of indirection*

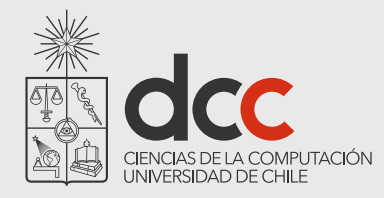

### Adapter Pattern Example

```
class LegacyRectangle implements Shape
{
     public void draw(int x, int y, int w, int h)
\overline{\mathcal{A}}System.out.println("rectangle at (" + x + ', ' + y + '') with width "
           + w + " and height " + h);
     }
}
class Rectangle implements Shape
{
     private LegacyRectangle adaptee = new LegacyRectangle();
     public void draw(int x1, int y1, int x2, int y2)
\overline{\mathcal{A}}adaptee.draw(Math.min(x1, x2), Math.min(y1, y2), Math.abs(x2 - x1),
           Math.abs(y2 - y1);
     }
}
```
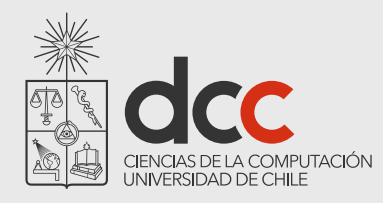

# Proxy Pattern

How do you hide the complexity of accessing objects that require pre- or post-processing?

Introduce a proxy to control access to the object

Some services require special pre or post-processing. Examples include objects that reside on a remote machine, and those with security restrictions

A proxy provides the same interface as the object that it *controls access to*

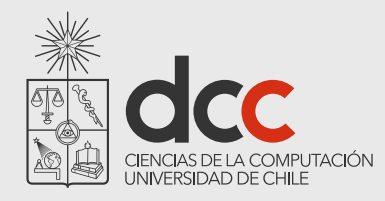

## Proxy Pattern - UML

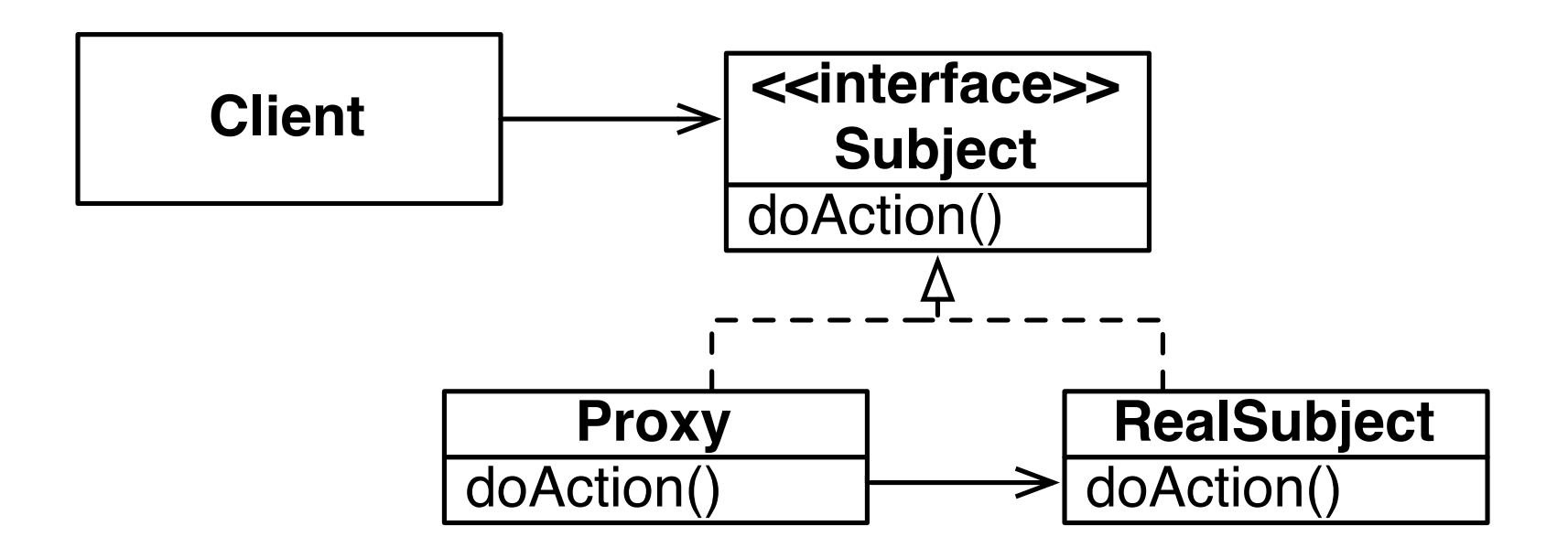

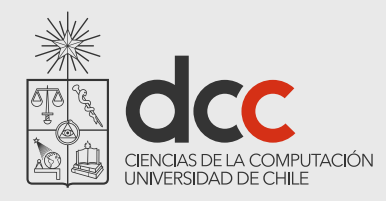

### Proxy Pattern - Example

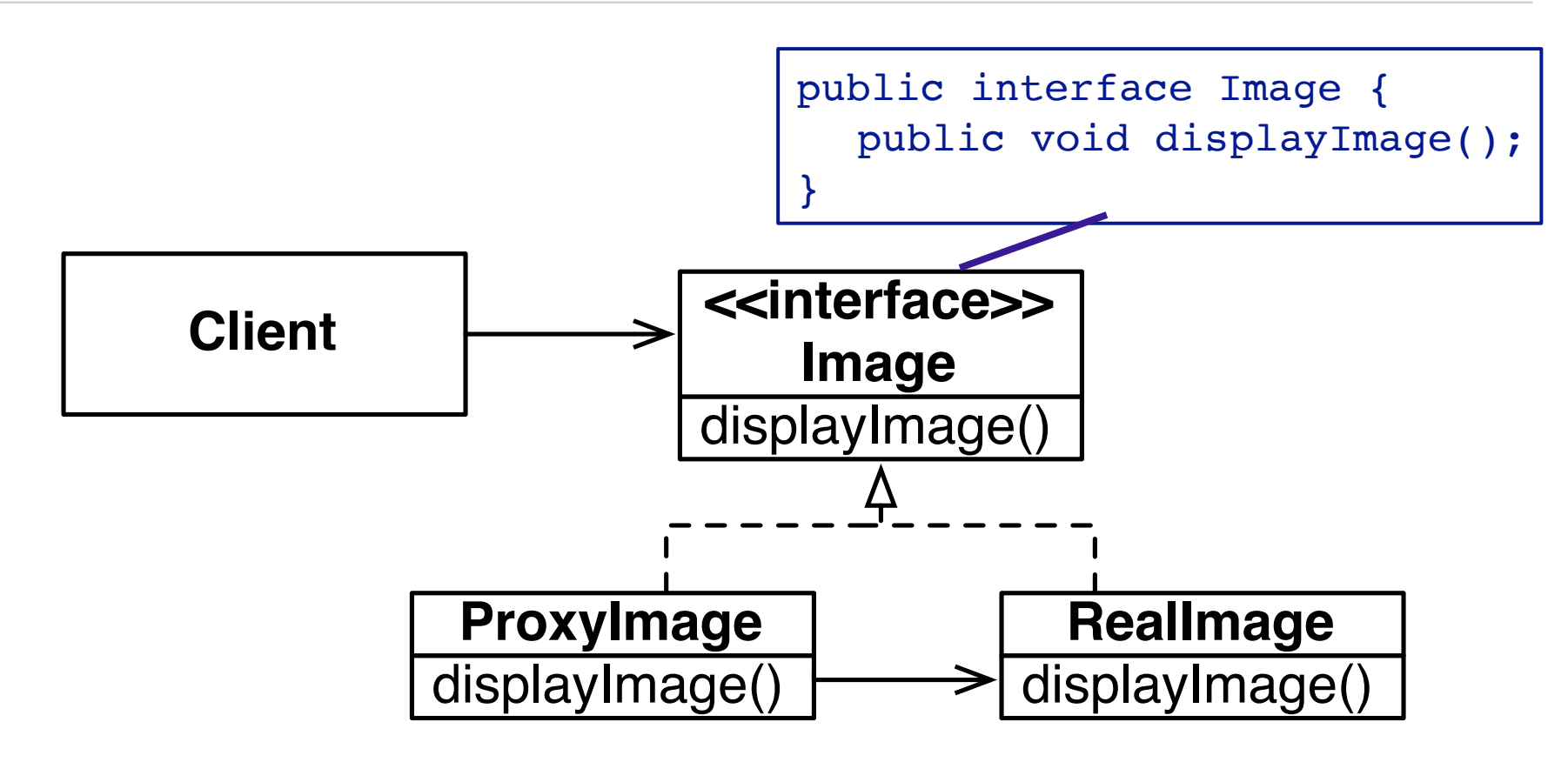

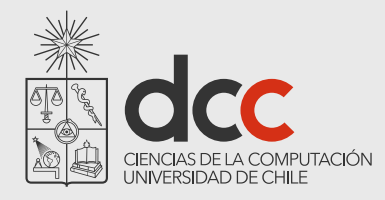

### Proxy Pattern - Example

```
public class ProxyImage implements Image {
 private String filename; 
 private Image image;
  public ProxyImage(String filename){
     this.filename = filename;
  }
  public void displayImage() {
     if (image == null) {
        image = new RealImage(filename); //load only on demand
     }
     image.displayImage();
  }
}
                                                   delegate request
                                                    to real subject
```
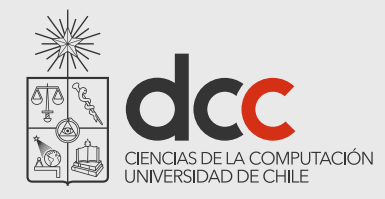

### Proxy Pattern - Example

```
public class RealImage implements Image {
  private String filename;
  public RealImage(String filename) {
     this.filename = filename;
     System.out.println("Loading "+filename);
  }
  public void displayImage() {
     System.out.println("Displaying "+filename);
  }
}
```
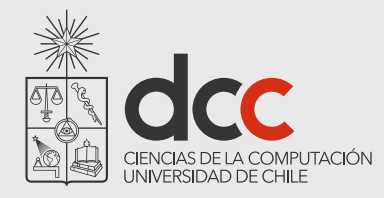

# Proxy Pattern - Example, the client

```
public class ProxyExample {
  public static void main(String[] args) {
     ArrayList<Image> images = new ArrayList<Image>();
     images.add(new ProxyImage("HiRes_10MB_Photo1"));
     images.add(new ProxyImage("HiRes_10MB_Photo2"));
     images.add(new ProxyImage("HiRes_10MB_Photo3"));
     images.get(0).displayImage();
     images.get(1).displayImage();
     images.get(0).displayImage(); // already loaded
  }
}
```
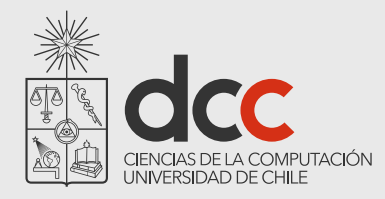

### Proxies are used for remote object access

#### Example

A Java "stub" for a remote object accessed by Remote Method Invocation (RMI)

#### **Consequences**

A Proxy decouples clients from servers. A Proxy introduces a level of indirection

*Proxy differs from Adapter in that it does not change the object's interface*

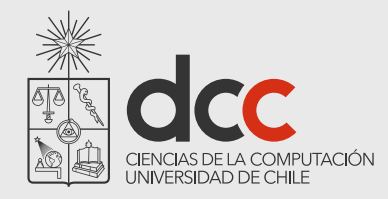

### Proxy remote access example

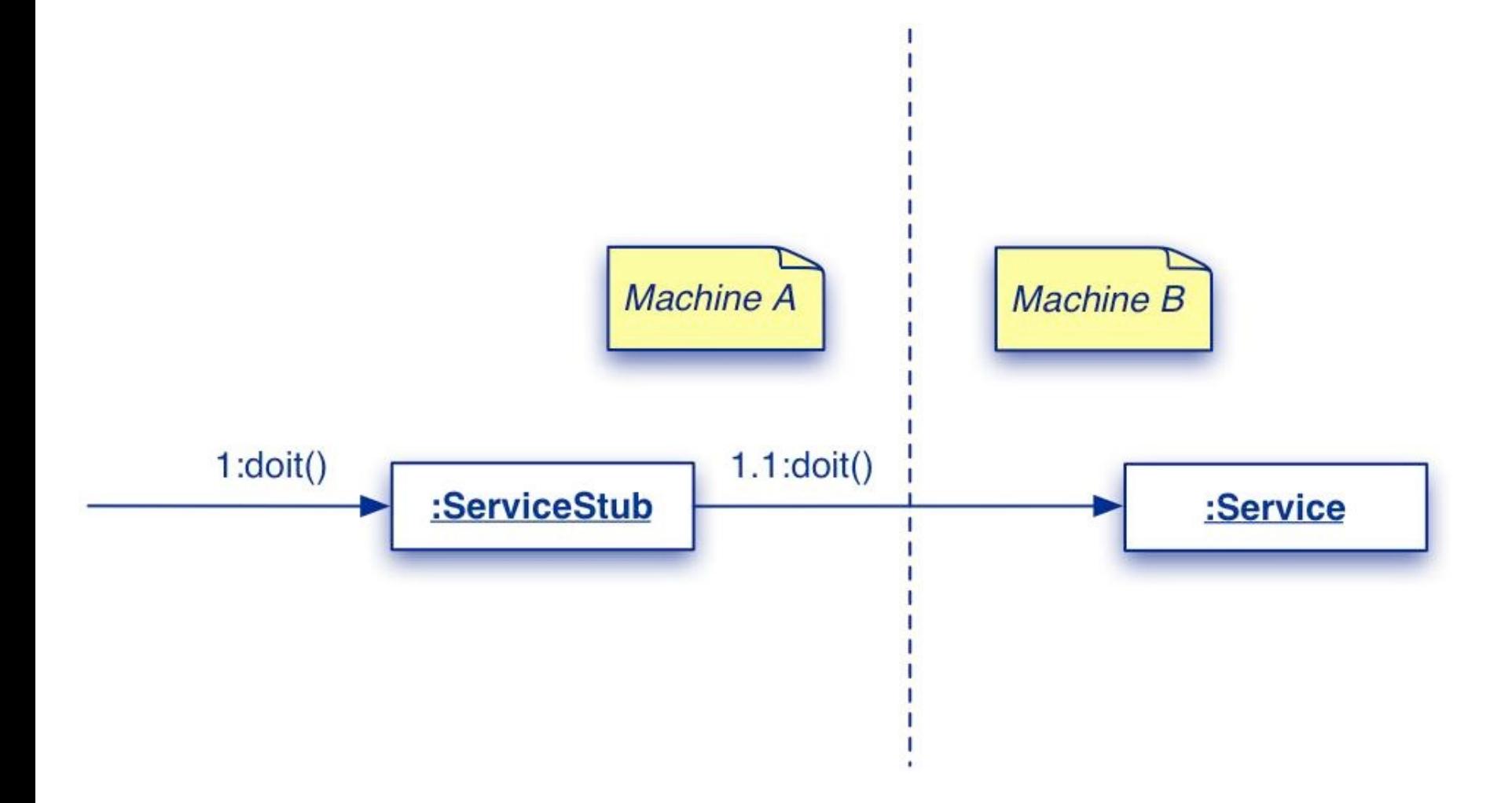

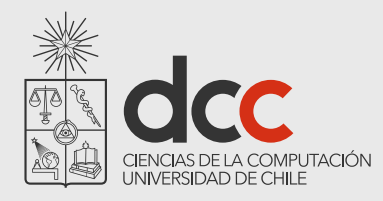

# Libraries for proxies

#### Java offers facilities to dynamically create type safe proxies

https://docs.oracle.com/javase/8/docs/technotes/guides/reflection/ proxy.html

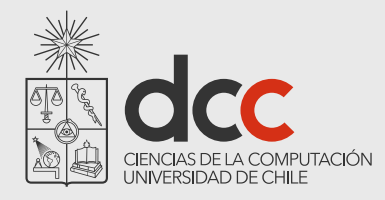

### Remote object interaction

Remote Method Invocation (RMI) was popular some years ago

These days, *RESTful web services* are the way to go

Use the HTTP protocol for communicating

The client can be written in other language than Java

Easy to put in place

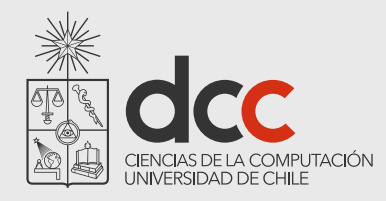

# Observer Pattern

How can an object inform arbitrary clients when it changes state?

Clients implement a common Observer interface and register with the "observable" object; the object notifies its observers when it changes state

An observable object *publishes* state change events to its *subscribers*, who must implement a common interface for receiving notification

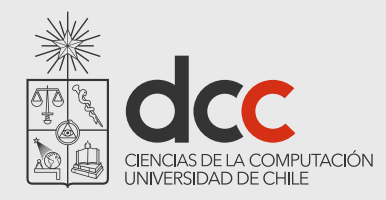

# Observer Pattern

#### Example

A Button expects its observers to implement the ActionListener interface. (see the Interface and Adapter examples)

#### **Consequences**

Notification can be *slow* if there are many observers for an observable, or *if observers are themselves observable*!

#### In Java < 8

**package** obs;

```
import java.util.Observable; //Observable is here
import java.io.BufferedReader;
import java.io.IOException;
import java.io.InputStreamReader;
public class EventSource extends Observable implements Runnable {
    public void run() {
        try {
            final InputStreamReader isr = new InputStreamReader( System.in );
            final BufferedReader br = new BufferedReader( isr );
            while( true ) {
               String response = br.readLine();setChanged();
                notifyObservers( response );
 }
 }
        catch (IOException e) {
            e.printStackTrace();
 }
     }
}
```
#### In Java < 8

```
package obs;
import java.util.Observable;
import java.util.Observer; /* this is Event Handler */
public class ResponseHandler implements Observer {
    private String resp;
     public void update (Observable obj, Object arg) {
         if (arg instanceof String) {
            resp = (String) arg; System.out.println("\nReceived Response: "+ resp );
 }
     }
}
```
#### In Java < 8

```
package obs;
```
}

}

```
public class MyApp {
     public static void main(String args[]) {
         System.out.println("Enter Text >");
```
 *// create an event source - reads from stdin* **final** EventSource evSrc = **new** EventSource();

 *// create an observer* **final** ResponseHandler respHandler = **new** ResponseHandler();

 *// subscribe the observer to the event source* evSrc.addObserver( respHandler );

```
 // starts the event thread
 Thread thread = new Thread(evSrc);
 thread.start();
```
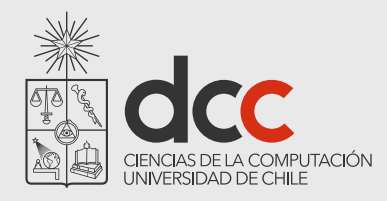

# Problem with Observer/Observable

As you can see, we need to use an instanceof and a downcast

This is a significant problem that was addressed since Java 9

You need to use the class PropertyChangeSupport and the interface PropertyChangeListener instead

**public class** EventSource **implements** Runnable {

}

```
 private PropertyChangeSupport changes; 
     public EventSource() { 
         changes = new PropertyChangeSupport(this); 
     } 
     public void addObserver(ResponseHandler resp) { 
         changes.addPropertyChangeListener(resp); 
     } 
     public void run() { 
         try { 
             // We declare two constant in the code 
             // the final keyword forbid from later assignment 
             final InputStreamReader isr = new InputStreamReader( System.in ); 
             final BufferedReader br = new BufferedReader( isr ); 
             while( true ) { 
                String response = br.readLine();
                 if(response.equals("quit")) return; 
                 changes.firePropertyChange(new PropertyChangeEvent(this, "entered 
text", null, response)); 
 } 
 } 
         catch (IOException e) { 
             e.printStackTrace(); 
         } 
     }
```
#### In Java 9 and later

```
public class ResponseHandler implements PropertyChangeListener { 
     @Override 
     public void propertyChange(PropertyChangeEvent evt) { 
         System.out.println("\nReceived Response: "+ evt.getNewValue() ); 
     } 
}
```
#### In Java 9 and later

```
public class MyApp { 
     public static void main(String args[]) { 
         System.out.println("Enter Text >"); 
         // create an event source - reads from stdin 
         final EventSource evSrc = new EventSource(); 
         // create an observer 
         final ResponseHandler respHandler = new ResponseHandler(); 
         // subscribe the observer to the event source 
         evSrc.addObserver(respHandler); 
         // starts the event thread 
         Thread thread = new Thread(evSrc); 
         thread.start(); 
     }
```
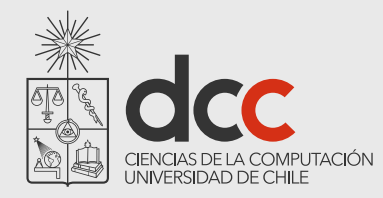

# Handling States

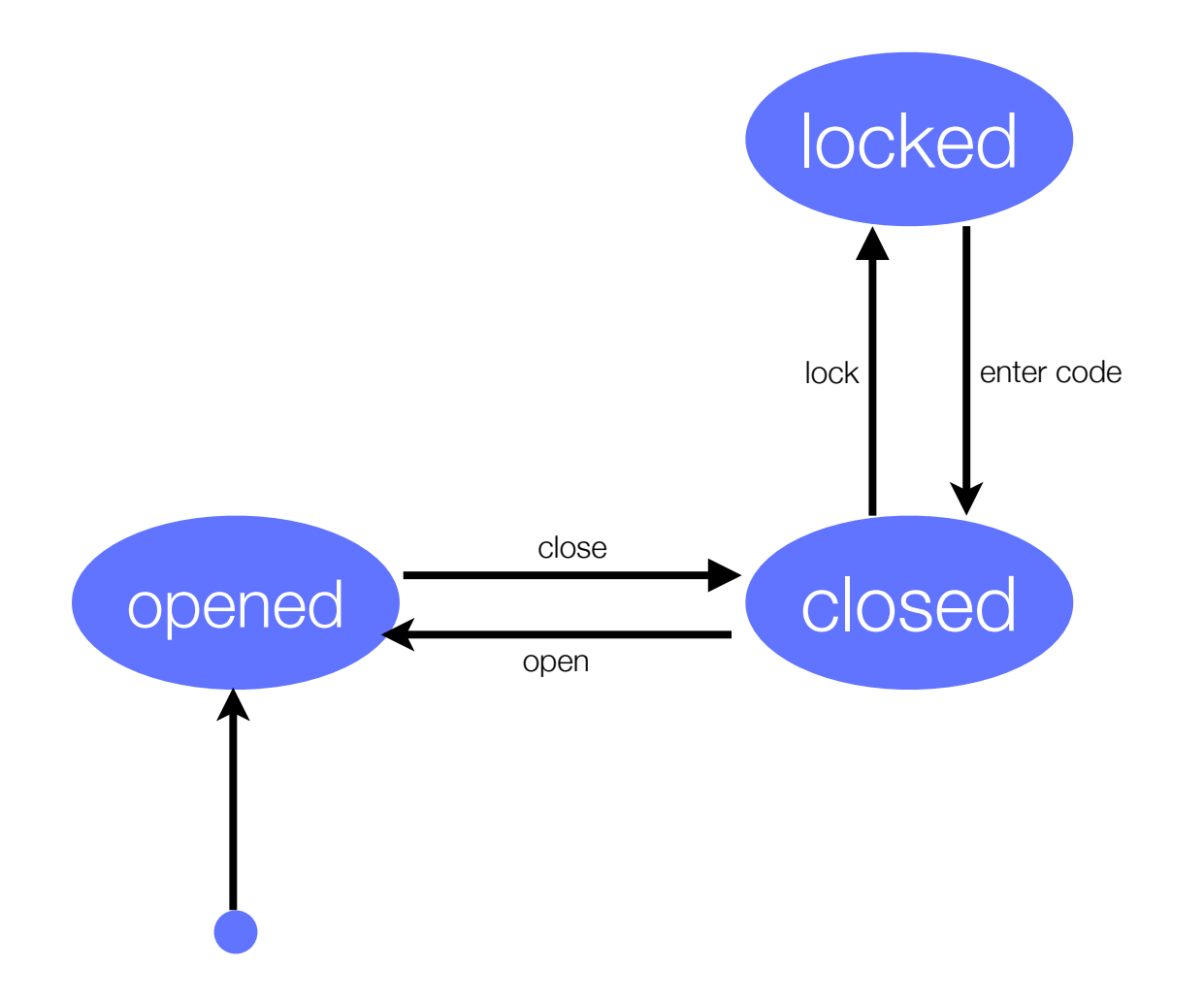

```
while ((line = in.readLine()) != null) {
  if (line.equals("open")){
      changeState(CLOSED, OPENED);
   }
   if (line.equals("close")){
      changeState(OPENED, CLOSED);
   }
   if (line.equals("lock")){
      changeState(CLOSED, LOCKED);
   }
  if (line.equals("unlock")){
      changeState(LOCKED, AWAITING_COMBINATION);
   }
  if (line.equals("combination")){
      changeState(AWAITING COMBINATION, CLOSED);
   }
  if (line.equals("error")){
      changeState(AWAITING COMBINATION, LOCKED);
   }
   this.prompt();
}
```
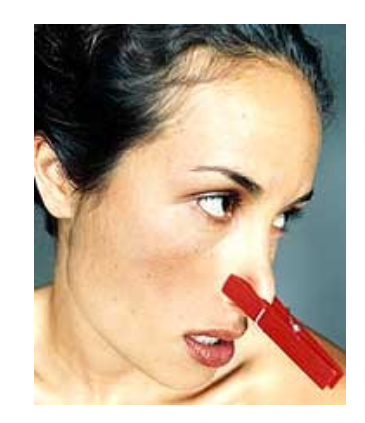

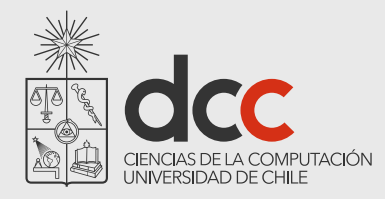

### State Pattern - UML

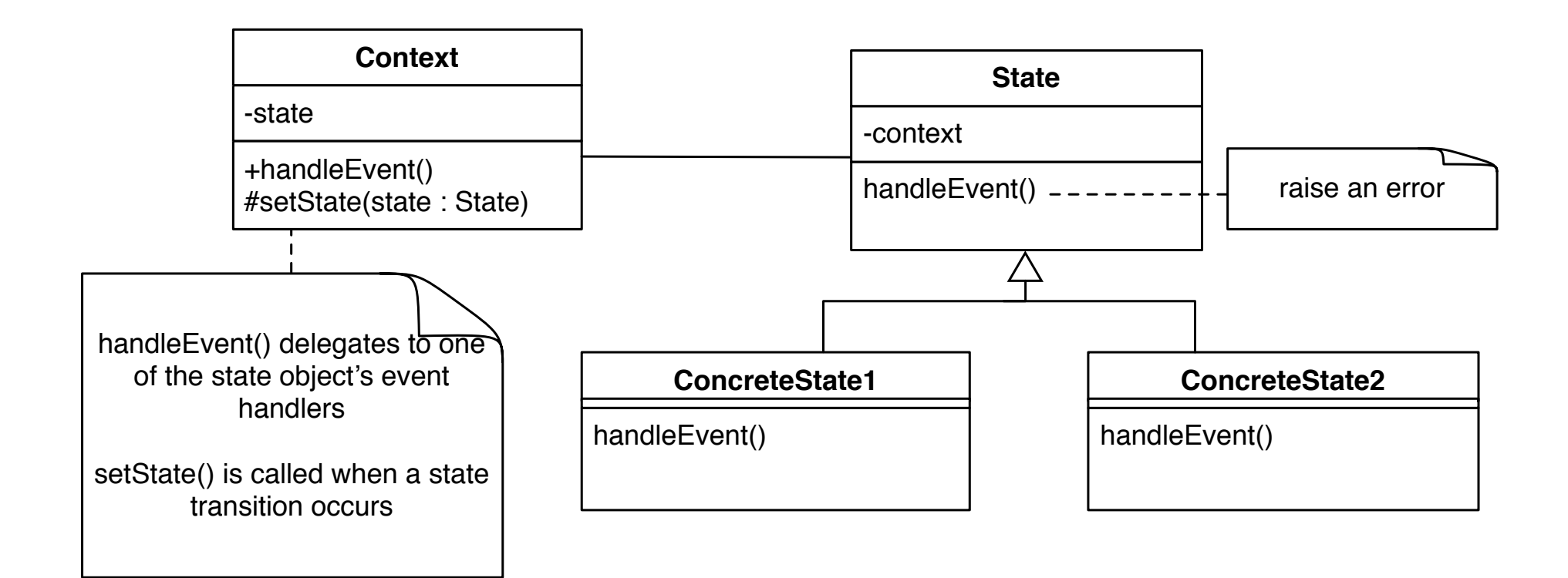

Context may be in a state ConcreteState1 or ConcreteState2

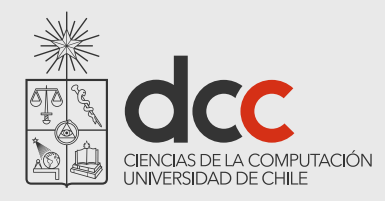

### State Pattern - UML

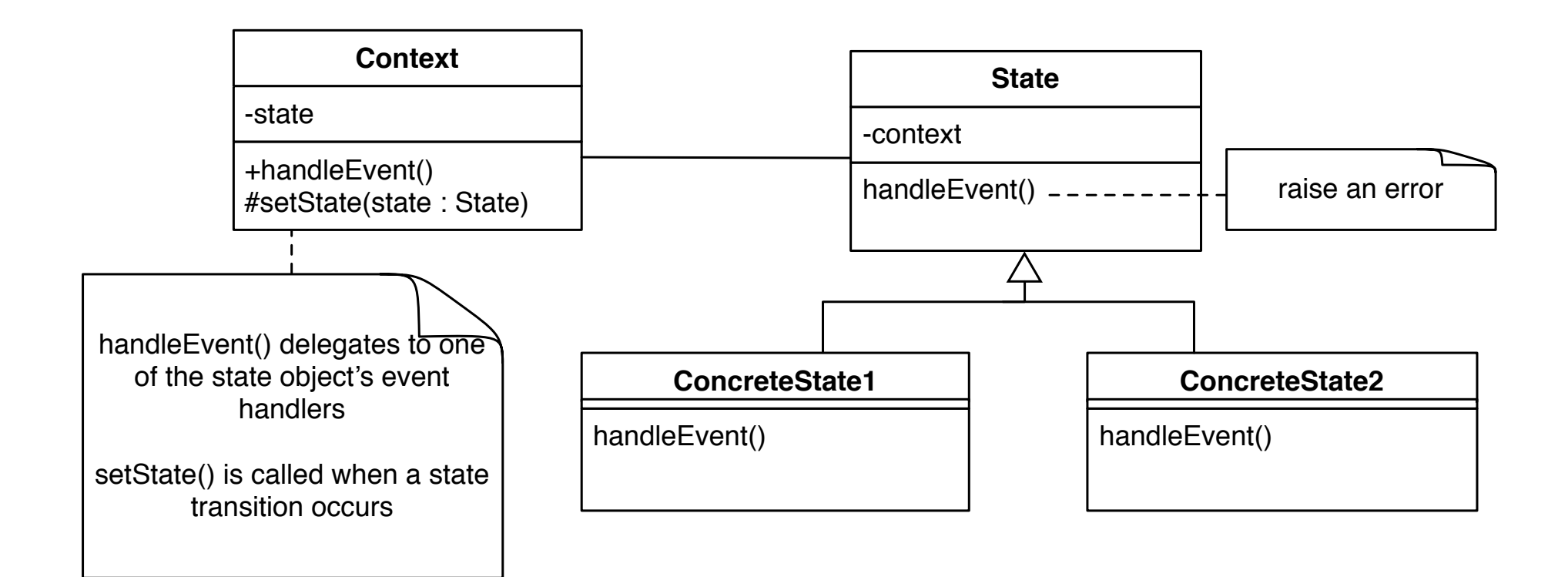

Variant using an interface for State may be found in the literature. However, using an interface leads to code duplication.

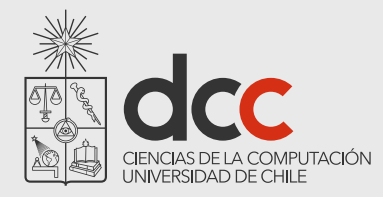

### State Pattern Example

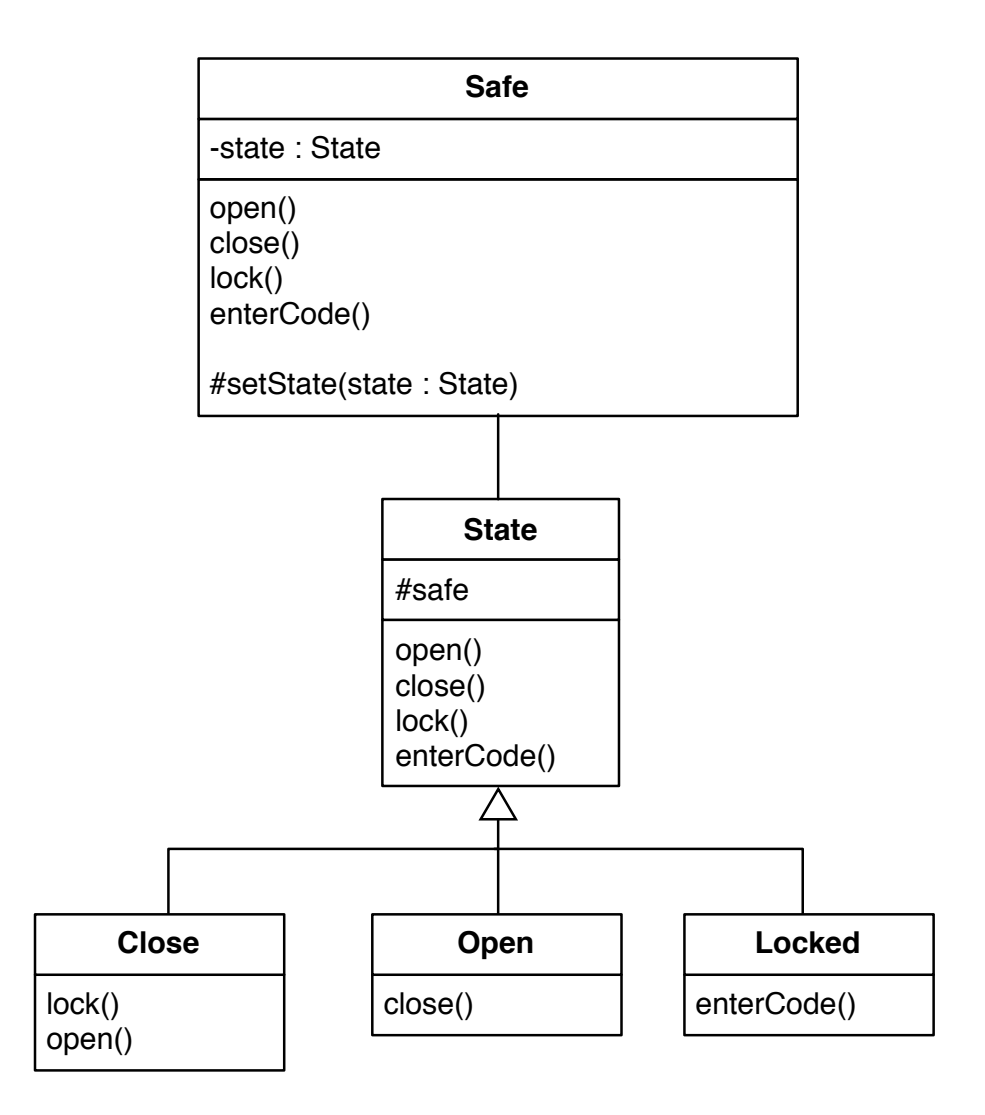

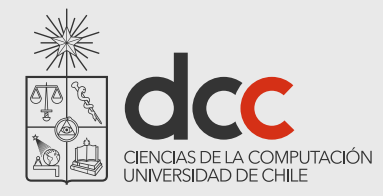

```
public class Safe {
    private State state;
    public Safe () {
        this.setState(new Open());
    }
    void setState(State aState) {
        state = aState;
        state.setSafe(this);
    }
    public void open() { state.open(); }
    public void close() { state.close(); }
    public void lock() { state.lock(); }
    public void enterCode() { state.enterCode(); }
    public boolean isOpen() { return state.isOpen(); }
    public boolean isClosed() { return state.isClosed(); }
    public boolean isLocked() { return state.isLocked(); }
}
```
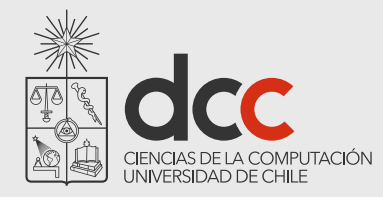

```
public class State {
    private Safe safe;
    public void setSafe(Safe safe) {
        this.safe = safe;
    }
    protected void changeState(State state) {
        safe.setState(state);
    }
    void error() { throw new AssertionError("Wrong state"); }
    void open() { error(); }
    void close() { error(); }
    void enterCode() { error(); }
    void lock() { error); }
    public boolean isOpen() { return false; }
    public boolean isClosed() { return false; }
    public boolean isLocked() { return false; }
```
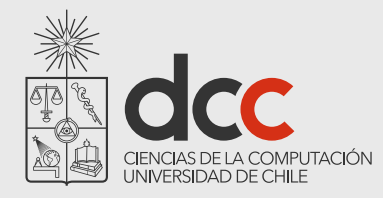

```
public class Open extends State {
    void close() { this.changeState(new Close()); }
    public boolean isOpen() { return true; }
}
public class Close extends State {
    void open() { this.changeState(new Open()); }
    void lock() { this.changeState(new Locked()); }
    public boolean isClosed() { return true; }
}
public class Locked extends State {
```

```
void enterCode() { this.changeState(new Close()); }
public boolean isLocked() { return true; }
```
}

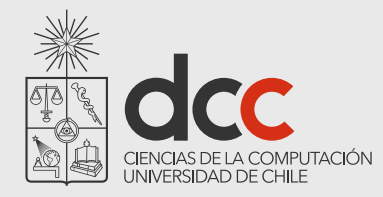

```
public class SafeTest {
    private Safe safe;
    @Before
```

```
public void setUp() {
    safe = new Safe();
```

```
}
```
}

```
@Test
public void testCreation() {
    assertTrue(safe.isOpen());
    assertFalse(safe.isClosed());
    assertFalse(safe.isLocked());
    safe.close();
    assertFalse(safe.isOpen());
    assertTrue(safe.isClosed());
    assertFalse(safe.isLocked());
}
…
```
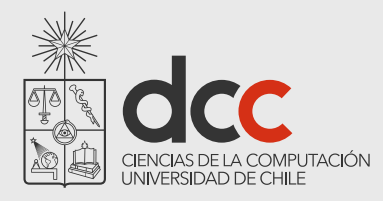

### What Problems do Design Patterns solve?

#### Patterns:

document design experience

enable widespread reuse of software architecture

improve communication within and across software development teams

explicitly capture knowledge that experienced developers already understand implicitly

arise from practical experience

help ease the transition to object-oriented technology

facilitate training of new developers

help to transcend "programming language-centric" viewpoints

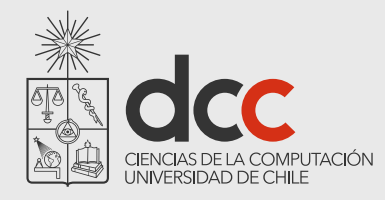

# What you should know!

What's wrong with *long methods*? How long should a method be?

- When should you use *delegation* instead of *inheritance*?
- How does a *Proxy* differ from an *Adapter*?

Can you give example for which it is beneficial to use a factory pattern?

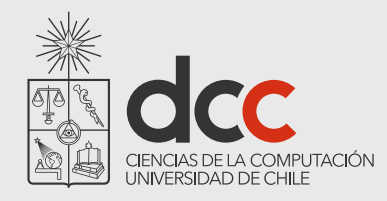

# Can you answer these questions?

What *patterns* do you use when you program?

What is the difference between an *interface* and an *abstract class*?

When should you use an *Adapter* instead of modifying the interface that does not fit?

In which situations the *factory pattern* is not appropriate?

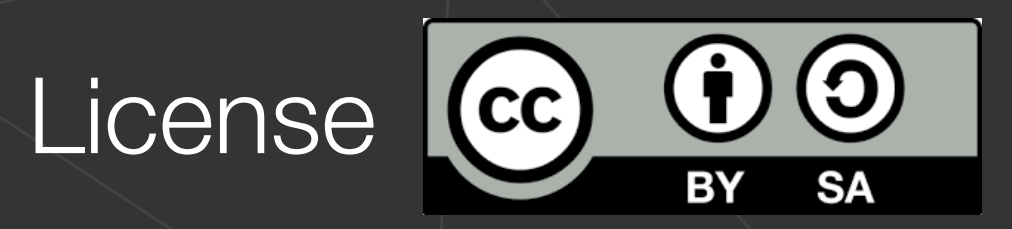

#### **Attribution-ShareAlike 4.0 International (CC BY-SA 4.0)**

You are free to: -Share: copy and redistribute the material in any medium or format -Adapt: remix, transform, and build upon the material for any purpose, even commercially OffGr91 version of this lecture from Oscar Nierstrasz, Uni - Bern

The licensor cannot revoke these freedoms as long as you follow the license terms

**Attribution**: you must give appropriate credit

**ShareAlike**: if you remix, transform, or build upon the material, you must distribute your contributions under the same license as the original

Complete license: https://creativecommons.org/licenses/by-sa/4.0/